## Lanvf dsh# Wk wruld o = #yr q d oud m

 $\frac{0}{0}$ 

 $\mathbf{r}$ 

.)  $8/$  +0 0 ! +\*  $\frac{1}{2}$  (1'!/ '!-! . 1!  $\frac{1}{2}$  (1') | (1)  $!$  #3 1%!: +#+. 3 % . /+-\*7&\* ) %!\* 4/ ) 0/ /&  $\cdot$  \$+#3 \* '8.49' = \*'  $\cdot$  #3.4! -? 1+ \* (.  $(+\#$ : / 4 6/1+\* ( !.4'; 4 \*8\$7\*3 ! (!) 8\*!'  $$.4*7(71 (4:18 $! #3!/ "7' /8.194]/7 -74+1/$ \*,  $($  \$7//8- ! \* 8. \* #3+ \* & 1+ $\ell$  $($ ;  $*/$ ; //!)  $$+#3$   $]$  7. "! (8 % 0(+' ! ( 1 ( ) %) 7. /  $. \%7 (+ 1$  \$\$! 4 /02(%' + 7. /, 8/787/ + % - (  $\frac{9}{7}$  ( \$ .4 \* 7( ) "! ( 8. '8.49! //!) 1 ( ) %  $$. +^*($ ; / ) %+- 4 +( (/ !7((9+ #+\* +.' + &  $-$ : (  $$+#3$  4 A  $\&(0) +'$  7/) 8-! /! 48.  $' +$  $'$ : -1+\* (.48(!..8# % (!#3! \* 4+\*+. -7\*3 \* 7/) 8-! /! 41! @ , . + (: \*! (! #3! \* '/91 (3! \*) : + \* ) %+- 4, 2 -!! 7((9+// 1+\* (1, / #.7#)!((!//  $7/$  8-! /! 4! ( 1 ( ) % 1+\* ( 1 ./ #.7# 3 ) - +'' (  $\frac{1}{2}$  #3.4! -? ) %/ ) % !\* 1+\* (\$+4  $\frac{1}{2}$  #3! \* ' 8\* / ! (8, \* % A % (/8. 8. '; -1+\* (@ ! 7((9):  $($ '  $\qquad$   $\qquad$  "# \*", "\*! - "\$ \*, - \*, +/ - &|-)  $%$  ( 4 </1+\* (, - \* ) ( +(#+40\*'  $+$  %'; -1+\* (7/"+#/) 8. - &+(/) !#3'; -/'; -8

 $1+$ \* (1 . / #. 7#+/ %, 2 -!! 7((9+// )  $'$ : 48, ! \* "; \*/

 $-$  84+) \$+4 1+\* (' / /) ) % (<#3 \* 84) &  $'$ %) %/\$ !#3'%/(&(!\*\*! (// %%\$+..4<- $'8.49!/!/!)$  4+' / %) & \*!) . +'7- '%\$19+' 4  $!($  >  $+(+# ) %!/'. 4!$   $$+#3$   $1+*( ' / ! #3) 7. /:($   $+4\#$  /+  $\#3=\#$  ) - \* ' 8. \*!) . < .4\* ' ' % 4  $! (-! * 148. > ( ) +4# /7. +7* 5*$  $-7 - 84 + ()$   $\qquad$   $\qquad$   $$+1$   $.47^*/$  )  $4/ \%$  ! (; \*/; //!)  $$+#3$  4 (: 8. " $( . > 1 +^* ( . 1 \# 3 \# 3 + 1 / 3 \# 3 \# 1 / 3 \# 1 \# 3 \# 1)$  $\left| 7. \% \right|$   $\left| 1/\right|$   $\left| 96 \right|$   $\left| 48\right|$   $\left| 5<4 \right|$  $40/7*$  $!$  (- $!$  \*  $!$  4/!) 8.  $!$  #3!  $.$  9! //!) 4 ! #8. 4! /

 $\mathbf{I}$  " $\mathbf{I}$  ( $\mathbf{I}$  $$+#3$  ) %+- !#3 ) 7 + (/+/) +4# / 4 8.  $'$  ! ((! \* ! #3 <& ! (8# . ' (! \* 3+) \*% .4: '; 4  $90 * / 3?$ 

 $+,$  / ! 4 1 \* \* ! ' ! )

 $4+^*$  +.  $/71+(.7\# - 1^*14!)$  7(.4 % 4  $\therefore$  4!  $\therefore$  1 / ) & 4 & \*\*! +! \* \* & & +! \* 8(  $"=\# \# > (! \#! \cdot ! \cdot (-! \ast ! 48) / (0 \ast 4))$ 

 $\%$  \\$+#3 1+\* (''%1 \*\*' & (; (1!) ! \*& 4

) "\$ (!!& \$ \*! " - ) ! \*= \$: 4

8. ! #3! . 9. 4+' / (3! \* ) : + \* ) %+-

 $1; -1$  $6#3$  ;  $*/$ ; //! )  $$+#3$  1+  $*$  (%)  $! (= ($   $(! \#3! \times!) \$   $( .4: -1 +4\% \; / \times \; 8 \; 1)$   $(=$ ) 9#  $\frac{1}{2}$  #3! \* ' 8\* / 7/) 8-! /! 44! ) 4+' / ) % ( 18#8\* ) % ! #3%) 7.  $$+. .4< .7#<$  (!.4 ! 1 \* ! #3'; \*\* 3?  $\frac{1}{2}$  (& -7. 0, (%7(\* %"+#+)  $\frac{1}{2}$  -/ 8.  $\frac{1}{2}$  /  $\frac{4}{4}$ )  $1+$ \* ( ' / ) &  $4 < 8$ ; -/ % 8. !  $40/7$ \* '967( . 4/+) ) !  $* = \times (4)$  "\$ . ) "\$  $$^{*}$$   $"$ !

**(<CTRL> + <ALT> + /)** pontot. Ez elvágja a vonalakat ott, ahol a körrel találkoznak és mozgathatom, törölhetem a vonalrészeket.

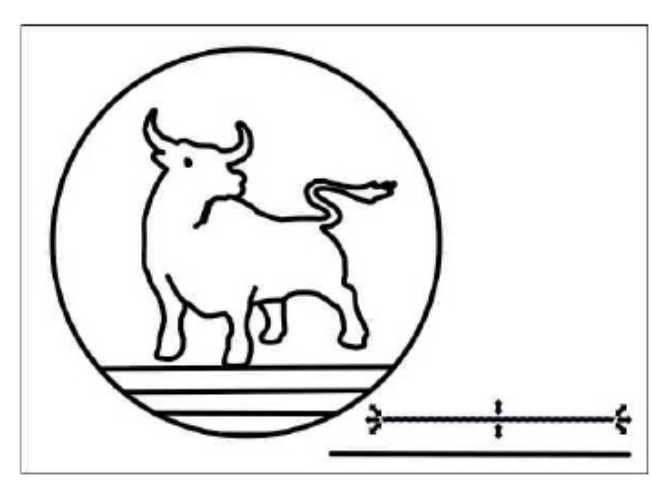

Terveztem, hogy a kör tetejére feliratot teszek (PCLinuxOS), de a szöveg kiemeléséhez kivágom a kör egy részét. Ugyanazt a módszert használom, amit a vonalaknál alkalmaztam. Rajzoltam egy objektumot a kör tetejére, kiválasztottam azt és a kort, majd **Útvonal → Útvonal elvágása (<CTRL> + <ALT> + /)**.

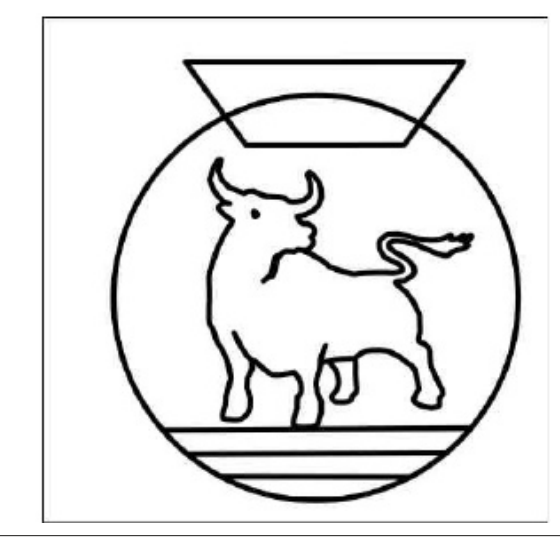

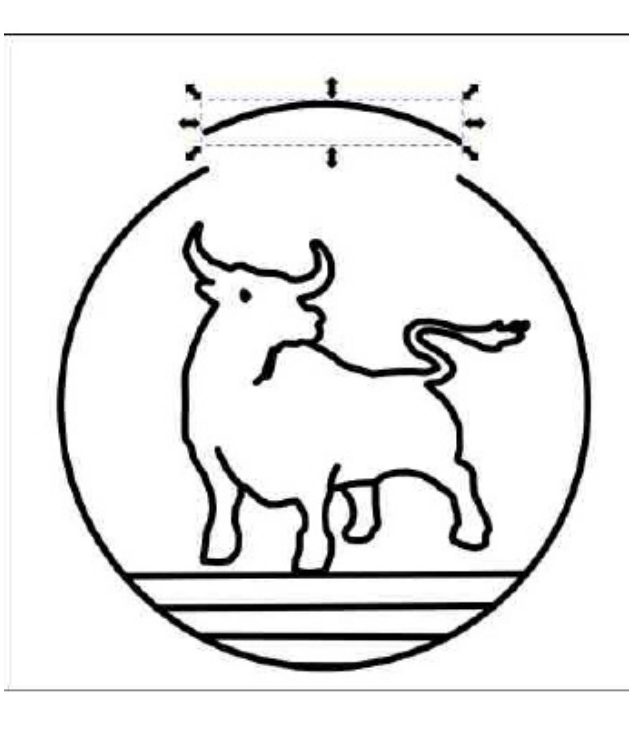

Töröltem azt a szakaszt.

Akkor most a szöveg. Mindig is akartam egy másik kört az elsőn belülre, ezért a vonalak közötti távolsággal egyezően rajzoltam egy kört belülre. Megszerkesztettem a szöveget, megfelelő betűtípussal és méretben. (Módosítanom kellett a betűt úgy, hogy kitöltés fekete, körvonal nélkül.) Kijelölve a szöveget és a kört, kiválasztottam a Szöveg → Útvonalra illesztés-t. (ffent, jobbra

Nos, ez így elég fura … nem oda szántam a szöveget! Ugyanakkor, ahelyett hogy a szöveget próbálnám mozgatni, a kört forgattam addig, amíg a szöveg a helyére nem került. Ezután megszüntettem a kijelölést és csak a szöveget választottam és mozgattam el a belső körtől. (jobbra)

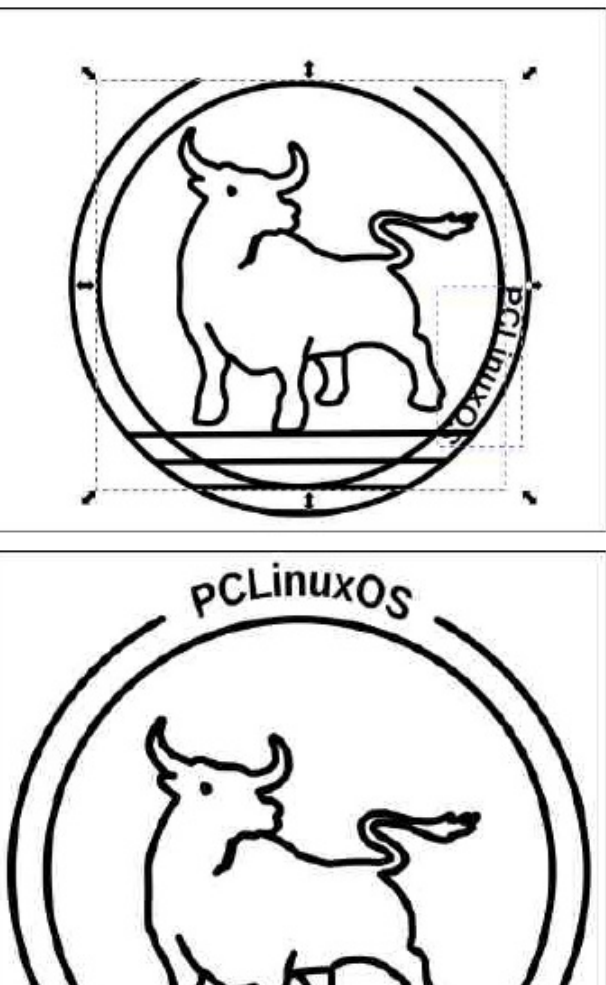

Te még alakíthatsz a sajátodon, de én úgy

gondolom, hogy végeztem. Ez egy nagyon egyszerű rajzolat, ami jól mutathat pólón, vagy valami hasonlón. Remélem tetszett!